## **Geobotanik 1 - Grundlagen der Geobotanik**

**Portfolioprüfung GEO - 2043 (10 LP)** Modulverantwortlicher Prof. Dr. A. Friedmann

## **Studierende/r**

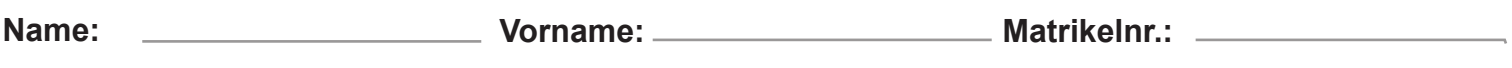

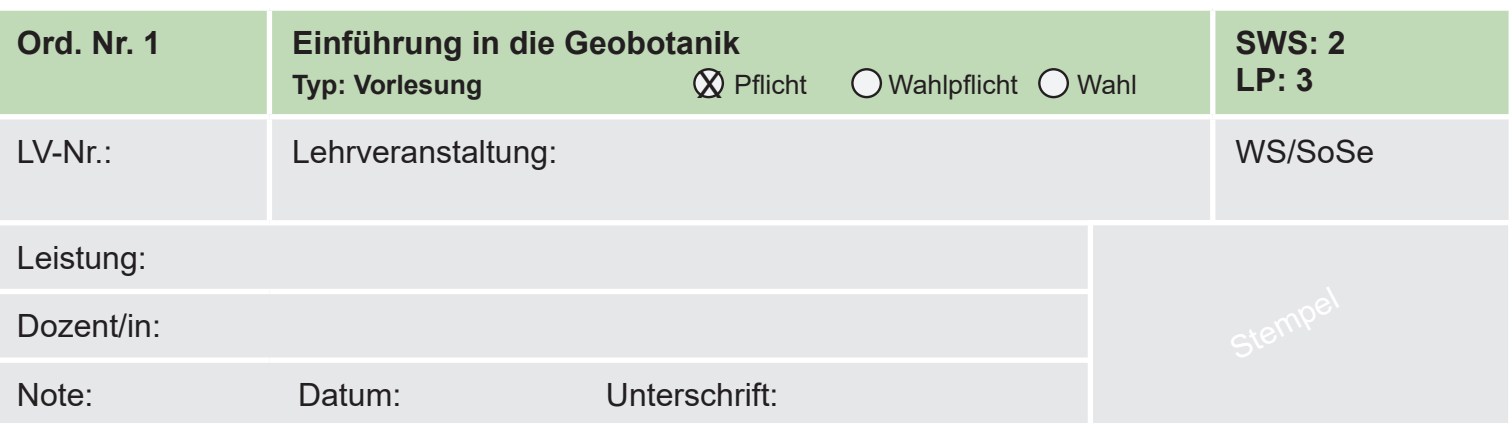

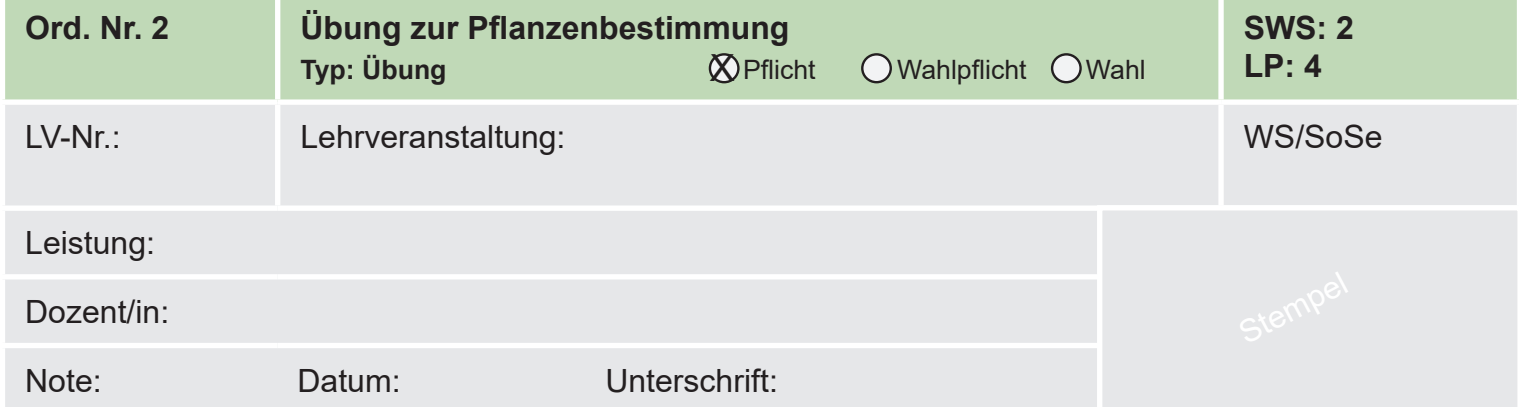

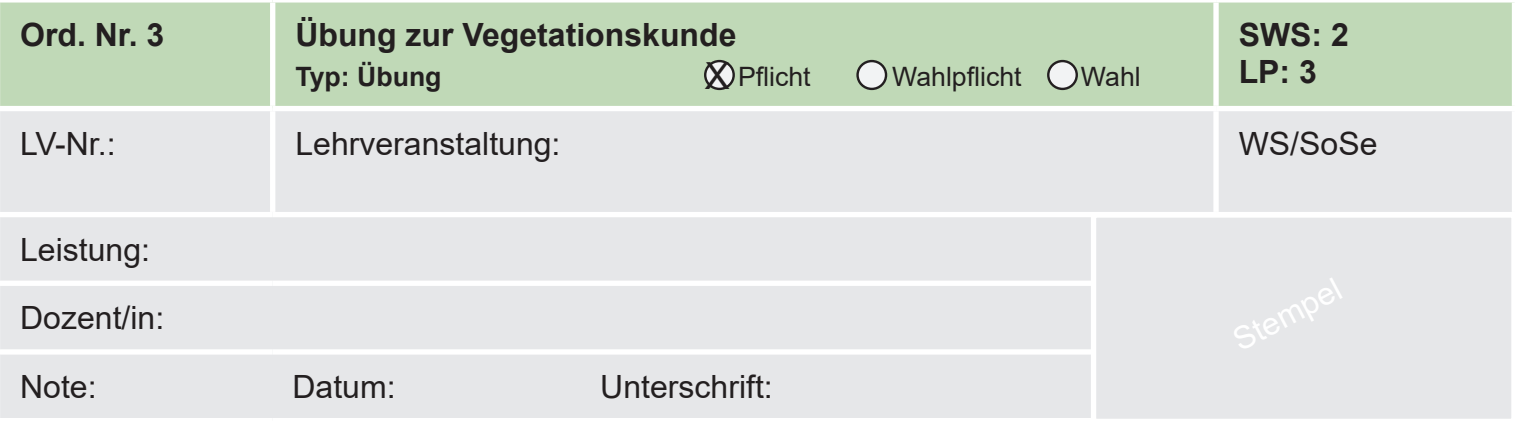

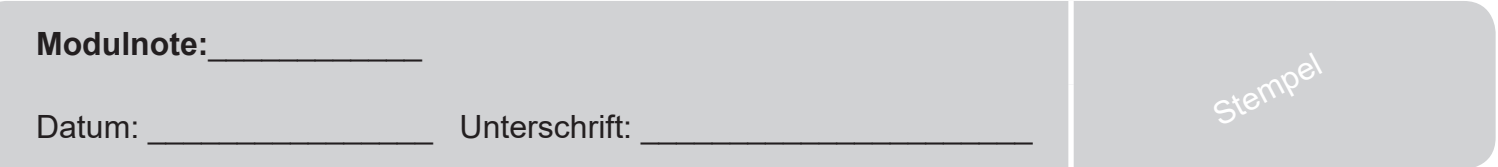